## SAP ABAP table /SAPSLL/GENDEP S {SLL: Table Relationships - Data Part}

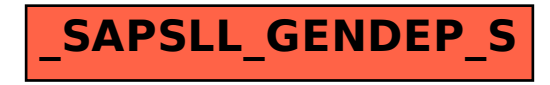